*Amplifier Characteristics Formulas...* 1/12

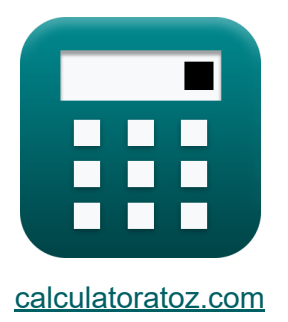

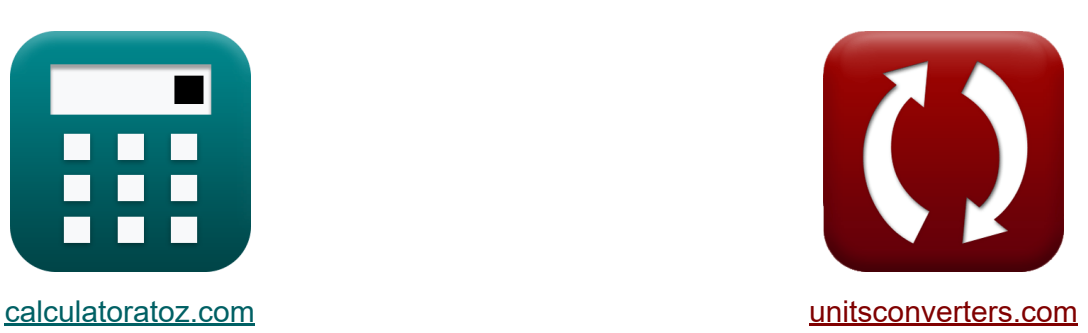

# **Verstärkereigenschaften Formeln**

Beispiele!

[Rechner!](https://www.calculatoratoz.com/de) Beispiele! [Konvertierungen!](https://www.unitsconverters.com/de)

Lesezeichen **[calculatoratoz.com](https://www.calculatoratoz.com/de)**, **[unitsconverters.com](https://www.unitsconverters.com/de)**

Größte Abdeckung von Rechnern und wächst - **30.000+ Rechner!** Rechnen Sie mit einer anderen Einheit für jede Variable - **Eingebaute Einheitenumrechnung!**

Größte Sammlung von Maßen und Einheiten - **250+ Messungen!**

Fühlen Sie sich frei, dieses Dokument mit Ihren Freunden zu TEILEN!

*[Bitte hinterlassen Sie hier Ihr Rückkoppelung...](https://docs.google.com/forms/d/e/1FAIpQLSf4b4wDgl-KBPJGChMJCxFlqrHvFdmw4Z8WHDP7MoWEdk8QOw/viewform?usp=pp_url&entry.1491156970=Verst%C3%A4rkereigenschaften%20Formeln)*

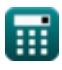

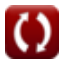

# **Liste von 21 Verstärkereigenschaften Formeln**

| Verstärkereigenschaften C                                                                                               |                  |
|----------------------------------------------------------------------------------------------------|------------------|
| 1) Augangsspannung des Verstärkers C                                                                                    | Rechner öffnen C |
| ex $\overline{13.59897V} = 1.421 \cdot 9.57V$                                                                           | Rechner öffnen C |
| 2) Augangsspannung für Instrumentenverstärker C                                                                         | Rechner öffnen C |
| Ex $V_o = \left(\frac{R_4}{R_3}\right) \cdot \left(1 + \frac{R_2}{R_1}\right) \cdot V_{id}$                             | Rechner öffnen C |
| ex $13.6V = \left(\frac{7k\Omega}{10.5k\Omega}\right) \cdot \left(1 + \frac{8.75k\Omega}{12.5k\Omega}\right) \cdot 12V$ |                  |
| 3) Augangsspannungsverstärkung bei gegebener Transkonduktanz C                                                          |                  |
| A <sub>v</sub> = $-\left(\frac{R_L}{\frac{1}{g_m} + R_{se}}\right)$                                                     | Rechner öffnen C |

$$
\boxed{\text{ex}}\text{-}0.367332 = -\Bigg(\frac{4.5\text{k}\Omega}{\frac{1}{2.04\text{S}}+12.25\text{k}\Omega}\Bigg)
$$

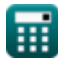

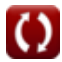

Amplifier Characteristics Formulas...

**4) Breite der Basisverbindung des Verstärkers**

© [calculatoratoz.com](https://calculatoratoz.com/). A [softusvista inc.](https://softusvista.com/) venture! **[Rechner öffnen](https://www.calculatoratoz.com/de/base-junction-width-of-amplifier-calculator/Calc-4367)  [Rechner öffnen](https://www.calculatoratoz.com/de/differential-voltage-in-amplifier-calculator/Calc-4368)  [Rechner öffnen](https://www.calculatoratoz.com/de/differential-gain-of-instrumentation-amplifier-calculator/Calc-4405)  [Rechner öffnen](https://www.calculatoratoz.com/de/input-voltage-at-maximum-power-dissipation-calculator/Calc-4395)**  *f***x ex 5) Differenzspannung im Verstärker**  *f***x ex 6) Differenzverstärkung des Instrumentenverstärkers**  *f***x ex 7) Eingangsspannung bei maximaler Verlustleistung**  *f***x ex** w<sup>b</sup> = Abe ⋅ [Charge-e] ⋅ D<sup>n</sup> ⋅ npo isat 0.008502cm = 0.12cm² ⋅ [Charge-e] ⋅ 0.8cm²/s ⋅ 1e15/cm³ 1.809mA Vid = V<sup>o</sup> ( R<sup>4</sup> R<sup>3</sup> ) ⋅ (1 + R<sup>2</sup> R<sup>1</sup> ) 12V = 13.6V ( 7kΩ 10.5kΩ ) ⋅ (1 + 8.75kΩ 12.5kΩ ) A<sup>d</sup> = ( R<sup>4</sup> R<sup>3</sup> ) ⋅ (1 + R<sup>2</sup> R<sup>1</sup> ) 1.133333 = ( 7kΩ 10.5kΩ ) ⋅ (1 + 8.75kΩ 12.5kΩ ) Vin = V<sup>m</sup> ⋅ π 2 9.569291V = 6.092V ⋅ π 2

Amplifier Characteristics Formulas...<br>
4/12

8) Eingangsspannung des Verstärkers  
\n
$$
\mathbf{K} \mathbf{V}_{in} = \left(\frac{R_{in}}{R_{in} + R_{si}}\right) \cdot V_{si}
$$
\n  
\nex 9.57265V =  $\left(\frac{28k\Omega}{28k\Omega + 1.25k\Omega}\right) \cdot 10V$   
\n9) Lastleistung des Verstärkers  
\n
$$
\mathbf{K} \mathbf{P}_{L} = (V_{cc} \cdot I_{cc}) + (V_{ee} \cdot i_{ee})
$$
\n  
\nex 8.056729W = (16.11V \cdot 493.49mA) + (-10.34V \cdot -10.31mA)  
\n10) Lastwiderstand in Bezug auf Transkonduktanz  
\n
$$
\mathbf{K} \mathbf{R}_{L} = -\left(A_{v} \cdot \left(\frac{1}{g_{m}} + R_{se}\right)\right)
$$
\n  
\nex 4.312173k $\Omega = -\left(-0.352 \cdot \left(\frac{1}{2.04S} + 12.25k\Omega\right)\right)$ \n  
\n11) Leerlauf-Transwiderstand  
\n
$$
\mathbf{K} \mathbf{r}_{oc} = \frac{V_{o}}{i_{in}}
$$
\n  
\n13.6V

$$
\boxed{\text{ex}}{4.963504\text{k}\Omega}=\frac{13.6\text{V}}{2.74\text{mA}}
$$

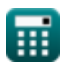

I

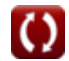

*Amplifier Characteristics Formulas...* 5/12

## **12) Leerlaufzeitkonstante des Verstärkers**

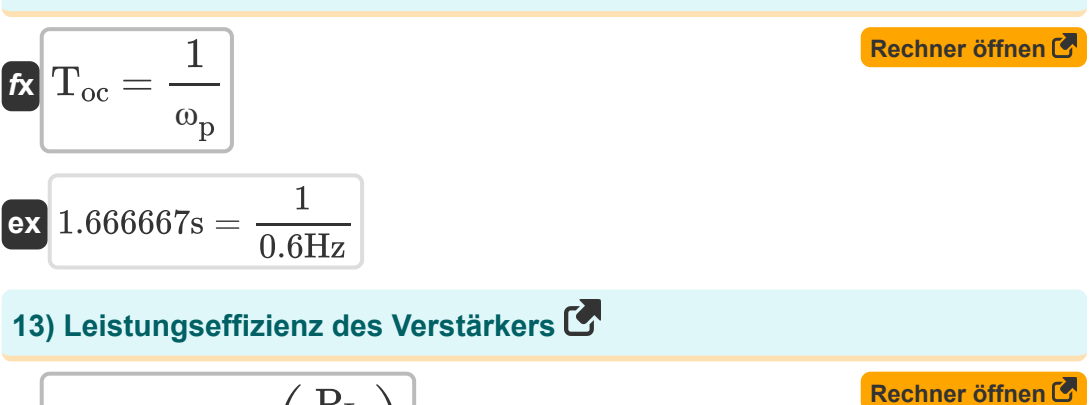

$$
\begin{aligned} \mathbf{K} \text{ $\%n_{\mathrm{p}}$ & = 100 \cdot \text{ $\left(\frac{\mathrm{P_L}}{\mathrm{P_{in}}}\right)$} \\ \mathbf{ex} \text{ $\$88.33333 = $100 \cdot \text{ $\left(\frac{7.95 \mathrm{W}}{9 \mathrm{W}}\right)$} \end{aligned}$}
$$

## **14) Leistungsgewinn des Verstärkers**

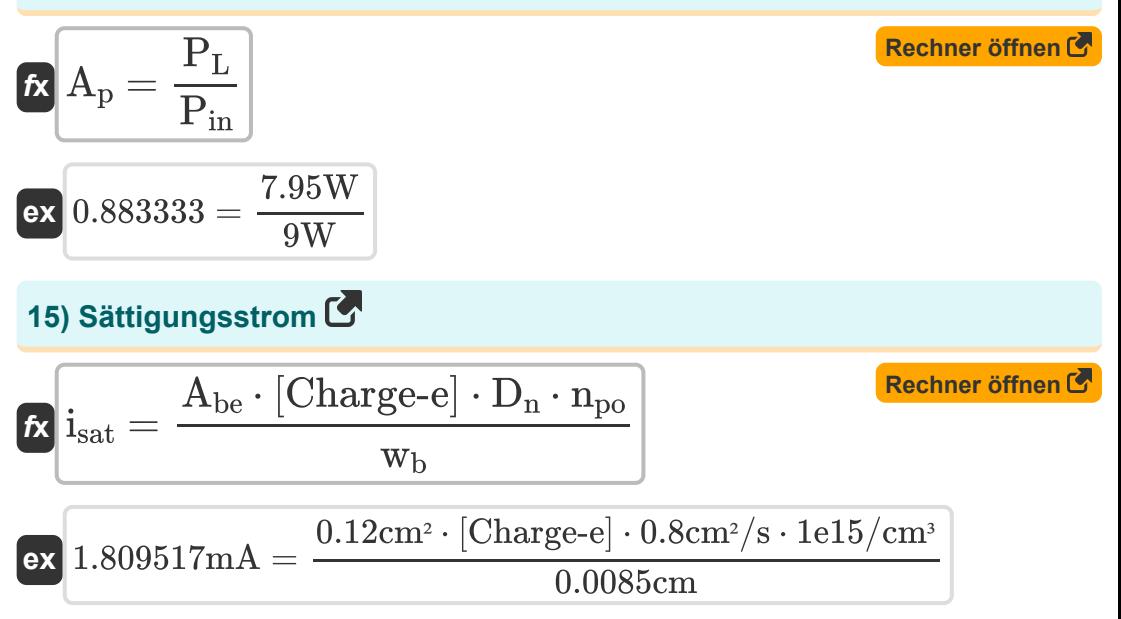

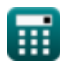

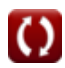

Amplifier Characteristics Formulas...

**[Rechner öffnen](https://www.calculatoratoz.com/de/voltage-gain-given-load-resistance-calculator/Calc-13778)** 

**[Rechner öffnen](https://www.calculatoratoz.com/de/voltage-gain-of-amplifier-calculator/Calc-4366)** 

## **16) Signalspannung des Verstärkers**

$$
\begin{aligned} \textbf{f} \textbf{x}\hspace{.5mm} &\hspace{.5mm} \textbf{V}_{\textbf{si}} = \textbf{V}_{\text{in}} \cdot \left( \frac{\textbf{R}_{\text{in}} + \textbf{R}_{\textbf{si}}}{\textbf{R}_{\text{in}}} \right) \\ \textbf{ex}\hspace{.2cm} &\hspace{.2cm} 9.997232 \textbf{V} = 9.57 \textbf{V} \cdot \left( \frac{28 \textbf{k} \Omega + 1.25 \textbf{k} \Omega}{28 \textbf{k} \Omega} \right) \end{aligned} \hspace{1.5mm} \textbf{Rechner\hspace{.05mm} \text{offnen\hspace{.05mm} \overline{C}}}
$$

# **17) Spannungsverstärkung bei gegebenem Lastwiderstand**

| fx                               | G <sub>v</sub>                                                                                                    | $\alpha \cdot \left(\frac{\frac{1}{R_L} + \frac{1}{R_c}}{R_e}\right)$ |
|----------------------------------|----------------------------------------------------------------------------------------------------|-----------------------------------------------------------------------|
| ex                               | $1.420243 = 0.99 \cdot \left(\frac{\frac{1}{\frac{1}{4.5k\Omega} + \frac{1}{12.209k\Omega}}}{2.292k\Omega}\right)$ |                                                                       |
| 18) Spannungsverstärkung des Ver |                                                                                                    |                                                                       |
| fx                               | G <sub>v</sub>                                                                                                    | V <sub>in</sub>                                                       |
| ex                               | $1.421108 = \frac{13.6 V}{9.57 V}$                                                                                 |                                                                       |

\nQ calculation at 1000

ex 
$$
1.420243 = 0.99 \cdot \left(\frac{\frac{1}{4.5k\Omega} + \frac{1}{12.209k\Omega}}{2.292k\Omega}\right)
$$
  
\n18) Spannungsverstärkung des Verstärk  
\n
$$
\mathbf{K} \cdot \mathbf{G}_v = \frac{V_o}{V_{in}}
$$
\nex  $1.421108 = \frac{13.6V}{9.57V}$ \n
$$
\bullet \text{calatoratoz.com. A so}
$$

# **18) Spannungsverstärkung des Verstärkers** <u>/ │</u><br>ärk<br><sup>A <u>so</u></sup>

ex 
$$
1.420243 = 0.99 \cdot \sqrt{\text{18}}
$$
  
\n**68**  $G_v = \frac{V_o}{V_{in}}$   
\n**69**  $1.421108 = \frac{13.6 \text{V}}{9.57 \text{V}}$ 

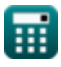

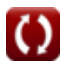

Amplifier Characteristics Formulas...

## **19) Spitzenspannung bei maximaler Verlustleistung**

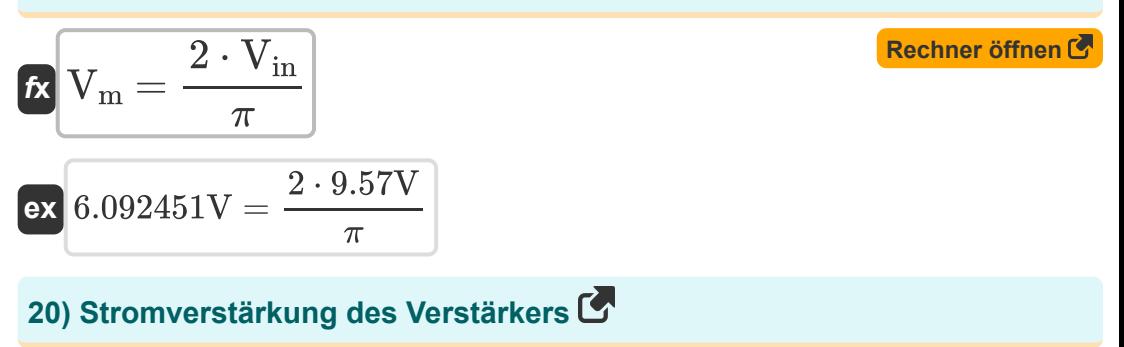

$$
\mathbf{f} \times \mathbf{A}_{i} = \frac{I_{o}}{i_{in}}
$$
\n
$$
\mathbf{f} \times \mathbf{A}_{i} = \frac{I_{o}}{i_{in}}
$$
\n
$$
\mathbf{f} \times \mathbf{A}_{i} = \frac{I_{o}}{i_{in}}
$$
\n
$$
\mathbf{f} \times \mathbf{A}_{i} = \frac{I_{o}}{i_{in}}
$$
\n
$$
\mathbf{f} \times \mathbf{A}_{i} = \frac{I_{o}}{i_{in}}
$$

## **21) Stromverstärkung des Verstärkers in Dezibel**

$$
\mathbf{\overline{\mu}}[\overline{A_{i(dB)}}=20\cdot(\log 10(A_i))\Big]
$$

**[Rechner öffnen](https://www.calculatoratoz.com/de/current-gain-of-amplifier-in-decibels-calculator/Calc-4369)** 

**ex**  $1.422906dB = 20 \cdot (\log 10(1.178))$ 

# **Verwendete Variablen**

- **%η<sup>p</sup>** Prozentsatz der Energieeffizienz
- **Abe** Basis-Emitter-Bereich *(Quadratischer Zentimeter)*
- **A<sub>d</sub>** Differenzmodusverstärkung
- **A<sup>i</sup>** Aktueller Gewinn
- **Ai(dB)** Aktueller Gewinn in Dezibel *(Dezibel)*
- **A<sup>p</sup>** Kraftgewinn
- **A<sup>v</sup>** Ausgangsspannungsverstärkung
- **D<sup>n</sup>** Elektronendiffusivität *(Quadratzentimeter pro Sekunde)*
- **g<sup>m</sup>** Transkonduktanz *(Siemens)*
- **G<sup>v</sup>** Spannungsverstärkung
- **Icc** Positiver Gleichstrom *(Milliampere)*
- **iee** Negativer Gleichstrom *(Milliampere)*
- **i in** Eingangsstrom *(Milliampere)*
- **I<sup>o</sup>** Ausgangsstrom *(Milliampere)*
- **isat** Sättigungsstrom *(Milliampere)*
- **npo** Thermische Gleichgewichtskonzentration *(1 pro Kubikzentimeter)*
- **Pin** Eingangsleistung *(Watt)*
- **P<sup>L</sup>** Ladeleistung *(Watt)*
- **R<sup>1</sup>** Widerstand 1 *(Kiloohm)*
- **R<sup>2</sup>** Widerstand 2 *(Kiloohm)*

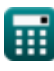

*Amplifier Characteristics Formulas...* 9/12

- **R<sup>3</sup>** Widerstand 3 *(Kiloohm)*
- **R<sup>4</sup>** Widerstand 4 *(Kiloohm)*
- **R<sup>c</sup>** Sammlerwiderstand *(Kiloohm)*
- **R<sup>e</sup>** Emitterwiderstand *(Kiloohm)*
- **Rin** Eingangswiderstand *(Kiloohm)*
- **R<sup>L</sup>** Lastwiderstand *(Kiloohm)*
- **roc** Transwiderstand im offenen Schaltkreis *(Kiloohm)*
- **Rse** Serienwiderstand *(Kiloohm)*
- **Rsi** Signalwiderstand *(Kiloohm)*
- **Toc** Zeitkonstante des offenen Stromkreises *(Zweite)*
- **Vcc** Positive Gleichspannung *(Volt)*
- **Vee** Negative Gleichspannung *(Volt)*
- **Vid** Differenzielles Eingangssignal *(Volt)*
- **Vin** Eingangsspannung *(Volt)*
- **V<sup>m</sup>** Spitzenspannung *(Volt)*
- **V<sup>o</sup>** Ausgangsspannung *(Volt)*
- **Vsi** Signalspannung *(Volt)*
- **w<sup>b</sup>** Breite der Basisverbindung *(Zentimeter)*
- **α** Gemeinsame Basisstromverstärkung
- **ω<sup>p</sup>** Polfrequenz *(Hertz)*

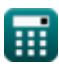

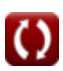

# **Konstanten, Funktionen, verwendete Messungen**

- Konstante: **pi**, 3.14159265358979323846264338327950288 *Archimedes' constant*
- Konstante: **[Charge-e]**, 1.60217662E-19 Coulomb *Charge of electron*
- Funktion: **log10**, log10(Number) *Common logarithm function (base 10)*
- Messung: **Länge** in Zentimeter (cm) *Länge Einheitenumrechnung*
- Messung: **Zeit** in Zweite (s) *Zeit Einheitenumrechnung*
- Messung: **Elektrischer Strom** in Milliampere (mA) *Elektrischer Strom Einheitenumrechnung*
- Messung: **Bereich** in Quadratischer Zentimeter (cm²) *Bereich Einheitenumrechnung*
- Messung: **Leistung** in Watt (W) *Leistung Einheitenumrechnung*
- Messung: **Frequenz** in Hertz (Hz) *Frequenz Einheitenumrechnung*
- Messung: **Elektrischer Widerstand** in Kiloohm (kΩ) *Elektrischer Widerstand Einheitenumrechnung*
- Messung: **Elektrisches Potenzial** in Volt (V) *Elektrisches Potenzial Einheitenumrechnung*
- Messung: **Klang** in Dezibel (dB) *Klang Einheitenumrechnung*

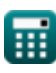

*Amplifier Characteristics Formulas...* 11/12

- Messung: **Diffusivität** in Quadratzentimeter pro Sekunde (cm²/s) *Diffusivität Einheitenumrechnung*
- Messung: **Trägerkonzentration** in 1 pro Kubikzentimeter (1/cm<sup>3</sup>) *Trägerkonzentration Einheitenumrechnung*
- Messung: **Steilheit** in Siemens (S) *Steilheit Einheitenumrechnung*

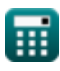

# **Überprüfen Sie andere Formellisten**

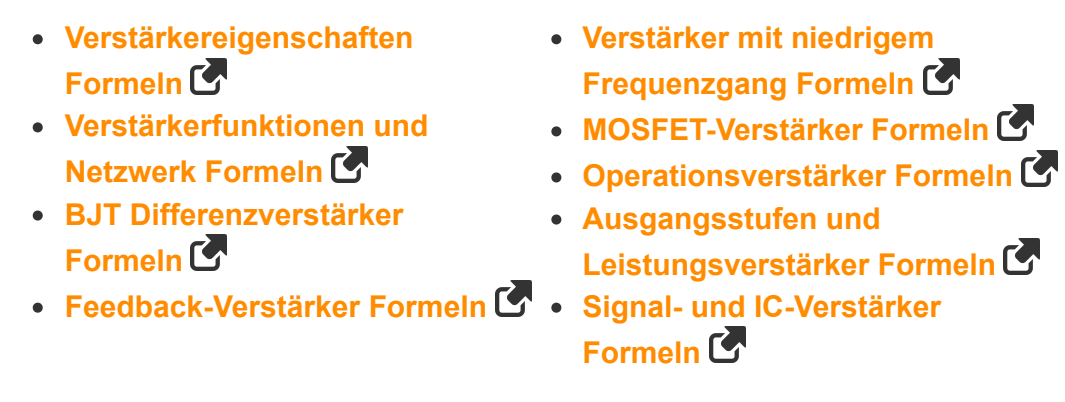

Fühlen Sie sich frei, dieses Dokument mit Ihren Freunden zu TEILEN!

## **PDF Verfügbar in**

[English](https://www.calculatoratoz.com/PDF/Nodes/889/Amplifier-characteristics-Formulas_en.PDF) [Spanish](https://www.calculatoratoz.com/PDF/Nodes/889/Amplifier-characteristics-Formulas_es.PDF) [French](https://www.calculatoratoz.com/PDF/Nodes/889/Amplifier-characteristics-Formulas_fr.PDF) [German](https://www.calculatoratoz.com/PDF/Nodes/889/Amplifier-characteristics-Formulas_de.PDF) [Russian](https://www.calculatoratoz.com/PDF/Nodes/889/Amplifier-characteristics-Formulas_ru.PDF) [Italian](https://www.calculatoratoz.com/PDF/Nodes/889/Amplifier-characteristics-Formulas_it.PDF) [Portuguese](https://www.calculatoratoz.com/PDF/Nodes/889/Amplifier-characteristics-Formulas_pt.PDF) [Polish](https://www.calculatoratoz.com/PDF/Nodes/889/Amplifier-characteristics-Formulas_pl.PDF) [Dutch](https://www.calculatoratoz.com/PDF/Nodes/889/Amplifier-characteristics-Formulas_nl.PDF)

*12/17/2023 | 1:12:09 PM UTC [Bitte hinterlassen Sie hier Ihr Rückkoppelung...](https://docs.google.com/forms/d/e/1FAIpQLSf4b4wDgl-KBPJGChMJCxFlqrHvFdmw4Z8WHDP7MoWEdk8QOw/viewform?usp=pp_url&entry.1491156970=Verst%C3%A4rkereigenschaften%20Formeln)*

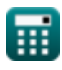